Materiales Educativos GRATIS

# UIMICA CARACTERÍSTICAS DE LOS ALQUENOS

Los alquenos son hidrocarburos insaturados ya que tienen enlace doble entre los átomos de carbono. El alqueno más sencillo es el eteno o comúnmente llamado etileno; es utilizado como anestésico, es un gas incoloro, poco soluble en agua, mezclado en pequeñas proporciones con el aire favorece a la maduración de los frutos verdes.

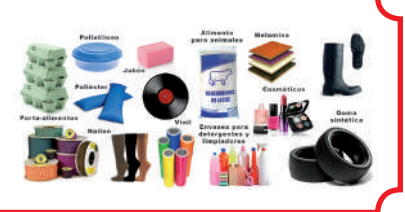

# **ALQUENOS**

Son hidrocarburos insaturados, también llamados etilénicos o olefinas.

## **Características**

- **D** Presentan al menos un enlace doble entre los átomos de carbono – carbono.
- Se oxidan con facilidad debido al enlace doble o a la insaturación. Son reactivos.
- Tiene menor cantidad de hidrógenos que los alcanos.

Fórmula molecular general:

 $C_1H_{2n}$ 

Donde: n = número de carbonos (2, 3, 4, …)

*OJO: La cantidad de carbonos mínima es 2.*

# **Nomenclatura IUPAC**

Para nombrar a los alquenos se escribe el prefijo que depende de la cantidad de carbonos seguida de la terminación ENO.

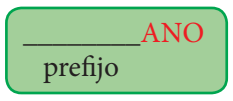

Ejemplos:

- $C_2H_4 \rightarrow$  Eteno
- $C_3H_6$   $\rightarrow$  Propeno

Se emplean los prefijos utilizados en los alcanos con la terminación en ENO.

Si los alquenos tienen más de tres átomos de carbono, se utilizan números para indicar la posición del doble enlace. La cadena principal se enumera por el extremo más cercano al doble enlace. Ejemplos:

$$
\bullet \quad \ \ CH_2 = \underset{1}{CH} - \underset{2}{CH} - \underset{3}{CH}_2 - \underset{4}{CH}_3
$$

 $\begin{array}{cc} \text{O} & \text{CH}_2-\text{CH}_2-\text{CH}_2-\text{CH}=\text{CH}-\text{CH}_3\\ 6 & 5 \end{array}$ 

Nombre IUPAC: 2 – Hexeno

 $\blacktriangleright$  Hallar la fórmula global, semidesarrollada y desarrollada del 1 – penteno. Resolución: La numeración 1 indica que el primer carbono tiene el doble enlace y el prefijo PENT que tiene 5 átomos de carbono, por lo tanto la fórmula global es:  $C_5H_{10}$ 

 $C_nH_{2n}$ 

La fórmula semidesarrollada es:

$$
CH_2 = CH - CH_2 - CH_2 - CH_3
$$

Y La fórmula desarrollada es:

$$
H\underset{H}{\overset{H}{\sum}}C = \overset{H}{C} - \overset{H}{C} - \overset{H}{C} - \overset{H}{C} - \overset{H}{C} - H
$$

## **ALQUENOS RAMIFICADOS**

Se da cuando la cadena principal tiene radicales sustituyentes o grupos alquilos.

# **REGLAS**

- 1° Determina la cadena principal, ésta cadena debe contener el doble enlace.
- 2° Se enumera la cadena principal por el extremo más cercano al doble enlace.
- 3° Nombrar el grupo alquilo o radical indicando la posición en la cadena principal mediante números seguida del número donde se encuentra el doble enlace y el nombre de la cadena principal. Ejemplos:

$$
\begin{array}{|l|c|c|}\n\hline\nCH_2-CH-CH-CH_2-CH_3 & & \text{cadena} \\
\hline\n1 & 2 & 3 & 4 & 5 & \text{principal} \\
\hline\nCH_3 & METIL & & \text{principal} \\
\hline\n\end{array}
$$

Nombre IUPAC: 3 – metil – 1 – penteno

# Trabajando en clase

## **Integral**

- **1.** Escribir el nombre IUPAC y fórmula global del alqueno que tiene 8 átomos de carbono Resolución: La fórmula global del alqueno con 8 átomos de carbono es:  $C_nH_{2n} \longrightarrow C_8H_{16}$ Nombre IUPAC es: Octeno
- **2.** Determinar el nombre IUPAC y fórmula global del alqueno que tiene 3 átomos de carbono
- **3.** Nombrar según la IUPAC al compuesto cuya fórmula global es  $C_6H_{12}$ .
- **4.** Nombrar según la IUPAC al compuesto cuya fórmula global es  $C_4H_s$ .

## **UNMSM**

**5.** Escribir el nombre IUPAC del siguiente compuesto y determinar su fórmula global

 $CH_3 - CH = CH - (CH_2)_5 - CH_3$ Resolución

Se enumera la cadena por el extremo más cercano al doble enlace.

CH3 – CH – CH – (CH2 )5 – CH3 1 2 3 4,5,6,7,8 9

- **6.** Determinar el nombre IUPAC del siguiente compuesto y su fórmula global de:  $CH_3 - CH = CH - (CH_2)_3 - CH_3$
- **7.** Nombrar según la IUPAC al compuesto cuya fórmula global es CH<sub>4</sub>.
- **8.** Escribir la fórmula semidesarrollada del 3 – DODECENO Resolución: 3 – DODECENO

 $\rightarrow$  12 átomos de C

#### Fórmula semidesarrollada

El número 3 indica el carbono donde se encuentra el doble enlace.

CH3-CH=CH-CH<sub>2</sub>-CH<sub>2</sub>-CH<sub>2</sub>-CH<sub>2</sub>-CH<sub>2</sub>-CH<sub>2</sub>-CH<sub>2</sub> CH<sub>3</sub>

- **9.** Determinar la fórmula semidesarrollada del 2 – buteno.
- **10.** Determinar la fórmula global del 1 hexeno.
- **11.** Determinar la fórmula global de 3 deceno

## **UNI**

**12.** Nombrar según la IUPAC el compuesto ramificado e indicar su atomicidad.

$$
\begin{array}{c}\nCH_3 \\
CH_3-CH_2-CH_2-CH-CH=CH-CH_3\n\end{array}
$$

### Resolución:

- 1° Se encuentra la cadena principal y se enumera por el extremo más cercano al doble enlace.
- 2° Se nombrar el compuesto empezando por el radical seguido del nombre del alqueno.

$$
\begin{array}{ccc}\n\text{CH}_3\text{metil} \\
\text{CH}_3-\text{CH}_2-\text{CH}_2-\text{CH}-\text{CH}=\text{CH}-\text{CH}_3\\
\text{Py-}\text{C}_4-\text{CH}-\text{CH}-\text{CH}-\text{CH}_3 &\text{Picial}\n\end{array}
$$

Nombre IUPAC: 4 – metil – 2 – hepteno Fórmula global  $C_{\rm s}H_{\rm 16}$ atomicidad  $\rightarrow$  24

**13.** Nombrar según la IUPAC el compuesto ramificado y determinar su atomicidad.

$$
\begin{array}{l} \rm CH_3-CH=CH-CH-CH_2-CH_2-CH_3\\ \vdots\\ \rm CH_3\end{array}
$$

- **14.** Determinar la fórmula global del 3 noneno
- **15.** Determinar la fórmula global de 2 pentadeceno

Nombre IUPAC: 2 – Noneno Fórmula global:  $\text{C}_{\mathfrak{g}}\text{H}_{_{18}}$